## CS 4110

## Programming Languages & Logics

## Lecture 36 **Concurrency**

3 December 2014

### Announcements

*•* None!

## **Concurrency**

All of the languages we have seen so far in this course have been sequential, performing one step of computation at a time.

In the next few lectures we will consider languages where multiple threads of execution may be interleaved simultaneously.

These languages can be used to model computations that execute on parallel and distributed architectures.

## IMP with Parallel Composition

As a first step, let's extend IMP with a new a parallel composition command:

As a first step, let's extend IMP with a new a parallel composition command:

$$
a ::= x | n | a1 + a2
$$
  
\n
$$
b ::= true | false | a1 < a2
$$
  
\n
$$
c ::= skip | x := a | c1; c2 | if b then c1 else c2 | while b do c
$$
  
\n
$$
| c1 || c2
$$

$$
\frac{\langle \sigma, c_1 \rangle \rightarrow \langle \sigma', c'_1 \rangle}{\langle \sigma, c_1 || c_2 \rangle \rightarrow \langle \sigma', c'_1 || c_2 \rangle}
$$

$$
\frac{\langle \sigma, C_1 \rangle \rightarrow \langle \sigma', C_1' \rangle}{\langle \sigma, C_1 || C_2 \rangle \rightarrow \langle \sigma', C_1' || C_2 \rangle}
$$

$$
\frac{\langle \sigma, C_2 \rangle \rightarrow \langle \sigma'. C_2' \rangle}{\langle \sigma, C_1 || C_2 \rangle \rightarrow \langle \sigma', C_1 || C_2' \rangle}
$$

$$
\frac{\langle \sigma, c_1 \rangle \to \langle \sigma', c_1' \rangle}{\langle \sigma, c_1 || c_2 \rangle \to \langle \sigma', c_1' || c_2 \rangle}
$$
\n
$$
\frac{\langle \sigma, c_2 \rangle \to \langle \sigma', c_1' || c_2 \rangle}{\langle \sigma, c_1 || c_2 \rangle \to \langle \sigma', c_1 || c_2' \rangle}
$$
\n
$$
\langle \sigma, \text{skip} || \text{skip} \rangle \to \langle \sigma, \text{skip} \rangle
$$

$$
\frac{\langle \sigma, c_1 \rangle \to \langle \sigma', c'_1 \rangle}{\langle \sigma, c_1 || c_2 \rangle \to \langle \sigma', c'_1 || c_2 \rangle}
$$
\n
$$
\frac{\langle \sigma, c_2 \rangle \to \langle \sigma', c'_1 || c_2 \rangle}{\langle \sigma, c_1 || c_2 \rangle \to \langle \sigma', c_1 || c'_2 \rangle}
$$
\n
$$
\langle \sigma, \text{skip} || \text{skip} \rangle \to \langle \sigma, \text{skip} \rangle
$$

Note that the rules for parallel compositions  $c_1 || c_2$  allow either sub-command to take a step; two sub-commands can interleave read and write operations involving the same store.

In the 1970s, Tony Hoare, Robin Milner, and others correctly observed that in the future, computers would have multiple computing cores, but each would have its own independent store.

Hoare's Communicating Sequential Processes were an early and highly-influential language that capture a *message passing* form of concurrency.

Many languages have built on CSP including Milner's CCS and *π*-calculus, Petri nets, and others.

## *π*-calculus Syntax

The *π*-calculus is a minimal formalism that attempts to capture the essence message-passing concurrency

$$
x, y, z \in \mathcal{N} \quad \text{Names}
$$

$$
x, y, z \in \mathcal{N}
$$
  
\n
$$
\pi \ ::= \ \tau \mid \bar{x} \langle y \rangle \mid x(y) \mid [x = y] \, \pi
$$
 *Names*

$$
x, y, z \in \mathcal{N}
$$
  
\n
$$
\pi \ ::= \ \tau \mid \overline{x} \langle y \rangle \mid x(y) \mid [x = y] \pi
$$
  
\n
$$
M, N \ ::= \mathbf{0} \mid \pi.P \mid M + M
$$
  
\nSummations

$$
x, y, z \in \mathcal{N}
$$
  
\n
$$
\pi \ ::= \ \tau \mid \overline{x} \langle y \rangle \mid x(y) \mid [x = y] \pi
$$
  
\n
$$
M, N \ ::= \mathbf{0} \mid \pi.P \mid M + M
$$
  
\n
$$
P, Q, R \ ::= \ M \mid P_1 \mid P_2 \mid \nu x. P \mid IP
$$
  
\n
$$
Processes
$$

The key constructs are based on the ability to interact by sending and receiving channel names

$$
x, y, z \in \mathcal{N}
$$
  
\n
$$
\pi \ ::= \ \tau \mid \bar{x} \langle y \rangle \mid x(y) \mid [x = y] \pi
$$
  
\n
$$
M, N \ ::= \mathbf{0} \mid \pi.P \mid M + M
$$
  
\n
$$
P, Q, R \ ::= \ M \mid P_1 \mid P_2 \mid \nu x. P \mid IP
$$
  
\n
$$
Processes
$$

In examples, we will often appreviate *π.*0 as *π*

$$
\frac{}{\tau.P + M \to P}
$$
 R-Tau

$$
\frac{}{\tau.P + M \to P}
$$
 R-Tau

$$
\overline{(x \langle y \rangle \cdot P_1 + M_1) \mid (x(z) \cdot P_2 + M_2) \rightarrow P_1 \mid P_2 \{y/z\}}^{R\text{-React}}
$$

$$
\frac{}{\tau.P + M \to P}
$$
 R-Tau

$$
\overline{(x \langle y \rangle \cdot P_1 + M_1) \mid (x(z) \cdot P_2 + M_2) \rightarrow P_1 \mid P_2 \{y/z\}}^{R\text{-React}}
$$

$$
\frac{P_1 \rightarrow P_1'}{P_1 \mid P_2 \rightarrow P_1' \mid P_2}
$$
 R-Par

$$
\frac{}{\tau.P + M \to P}
$$
 R-Tau

$$
\overline{(\bar{x}\langle y\rangle.P_1+M_1) | (x(z).P_2+M_2) \rightarrow P_1 | P_2\{y/z\}}^{R\text{-React}}
$$

$$
\frac{P_1 \rightarrow P_1'}{P_1 \mid P_2 \rightarrow P_1' \mid P_2}
$$
R-Par

$$
\frac{P \to P'}{\nu X. \ P \to \nu X. \ P'}
$$
 R-Res

$$
\frac{}{\tau.P + M \to P}
$$
 R-Tau

$$
\overline{(\overline{x}\langle y\rangle.P_1+M_1) | (x(z).P_2+M_2) \rightarrow P_1 | P_2\{y/z\}}^{R\text{-React}}
$$

$$
\frac{P_1 \rightarrow P_1'}{P_1 \mid P_2 \rightarrow P_1' \mid P_2}
$$
 R-Par

$$
\frac{P \to P'}{\nu X. \ P \to \nu X. \ P'}
$$
 R-Res

$$
\frac{P \equiv P' \qquad P' \to Q' \qquad Q' \equiv Q}{P \to Q} \text{ R-Struct}
$$

#### Definition (Congruence)

An equivalence relation *S* is a *congruence* if *P S Q* implies *C*[*P*] *S C*[*Q*] for every context *C*.

#### Definition (Structural Congruence)

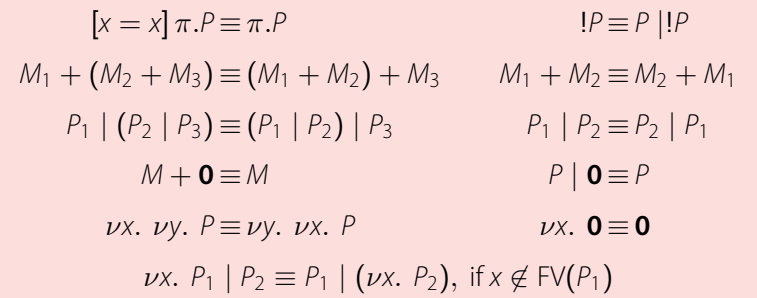

#### Theorem (Standard Form)

*Each process is structurally congruent to one of the form*

$$
\nu \vec{x}. (M_1 | ... | M_j | !P_1 | ... | !P_k)
$$

*where each P<sup>i</sup> is also in standard form.*

#### Theorem (Standard Form)

*Each process is structurally congruent to one of the form*

$$
\nu \vec{x}. (M_1 | ... | M_j | !P_1 | ... | !P_k)
$$

*where each P<sup>i</sup> is also in standard form.*

Proof (sketch): repeatedly use *α*-conversion and the scope extrusion axiom:  $P \mid \nu X$ .  $Q \equiv \nu X$ .  $P \mid Q$ .

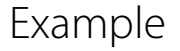

# *a*(*x*). $\overline{b}$  $\langle x \rangle$  | *νz.* ( $\overline{a}$  $\langle z \rangle$ )

# $a(x) + b(x) \mid \nu z \cdot (\bar{a}\langle z\rangle + \bar{b}\langle z\rangle)$

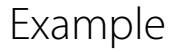

## !*x*(*u*)*.*¯*x⟨succ u⟩*

### Programming in the *π*-calculus

Just as with *λ*-calculus, we can encode richer data structures and computations using the *π*-calculus primitives.

The send and receive primitives are monadic—they communicate a single name over a given channel. It is often useful to be able to send several names.

The send and receive primitives are monadic—they communicate a single name over a given channel. It is often useful to be able to send several names.

We can try to encode polyadic sends and receives as follows:

$$
\overline{x}\langle y_1,\ldots,y_k\rangle.P \triangleq \overline{x}\langle y_1\rangle\ldots.\overline{x}\langle y_k\rangle.P\n x(z_1,\ldots,z_k).P \triangleq x(z_1).\ldots.\overline{x}\langle z_k\rangle.P
$$

The send and receive primitives are monadic—they communicate a single name over a given channel. It is often useful to be able to send several names.

We can try to encode polyadic sends and receives as follows:

$$
\overline{x}\langle y_1,\ldots,y_k\rangle.P \triangleq \overline{x}\langle y_1\rangle\ldots.\overline{x}\langle y_k\rangle.P\n x(z_1,\ldots,z_k).P \triangleq x(z_1).\ldots.\overline{x}\langle z_k\rangle.P
$$

But unfortunately this doesn't work... why?

To obtain an encoding that works correctly, we can create a fresh name and communicate the values over that channel:

$$
\overline{x}\langle y_1, \ldots, y_k \rangle \cdot P \triangleq \nu w. \ (\overline{x}\langle w \rangle \cdot \overline{w}\langle y_1 \rangle \ldots \cdot \overline{w}\langle y_k \rangle) \cdot P
$$
\nwhere  $w \notin FV(P)$   
\n $x(z_1, \ldots, z_k) \cdot P \triangleq x(w) \cdot w(z_1) \ldots \cdot \overline{w}\langle z_k \rangle \cdot P$ 

To obtain an encoding that works correctly, we can create a fresh name and communicate the values over that channel:

$$
\overline{x}\langle y_1,\ldots,y_k\rangle.P \triangleq \nu w. (\overline{x}\langle w\rangle.\overline{w}\langle y_1\rangle.\ldots.\overline{w}\langle y_k\rangle).P
$$
\nwhere  $w \notin FV(P)$   
\n $x(z_1,\ldots,z_k).P \triangleq x(w).w(z_1).\ldots.\overline{w}\langle z_k\rangle.P$ 

Using this (adequate) encoding, we will freely use polyadic sends and receives in examples.

$$
\overline{(\overline{\vec{x}}\langle\vec{y}\rangle.P_1+M_1) | (\vec{x}(\vec{z}).P_2+M_2) \rightarrow P_1 | P_2\{\vec{y}/\vec{z}\}}^{R-PolyReact}
$$

Idea: Suppose we want to encode *P* where  $A(\vec{x}) \triangleq P_A$ .

- *•* Pick a name *a* to stand for *A*.
- *•* Let (*|Q|*) stand for *Q* with occurrences of *A⟨⃗z⟩* replaced by *a⟨⃗z⟩*.
- *•* Produce *νa.* ((*|P|*) *|* !*a*(*⃗x*)*.*(*|PA|*))

Consider a recursive definition of a simple buffer:

$$
B(l,r) \triangleq r(x).C\langle x, l, r \rangle
$$
  

$$
C(x, l, r) \triangleq \bar{l}\langle x \rangle.B\langle l, r \rangle
$$

Consider a recursive definition of a simple buffer:

$$
B(l,r) \triangleq r(x).C\langle x, l, r \rangle
$$
  

$$
C(x, l, r) \triangleq \bar{l}\langle x \rangle.B\langle l, r \rangle
$$

When encoded this becomes

 $\nu b. \ \nu c. \ \left(\overline{b}\langle l,r\rangle\right) \ | \ b(l,r).r(x).\overline{c}\langle x,l,r\rangle\ | \ lc(x,l,r).\overline{l}\langle x\rangle.\overline{b}\langle l,r\rangle\right)$